## **Исполнитель Паркетчик**

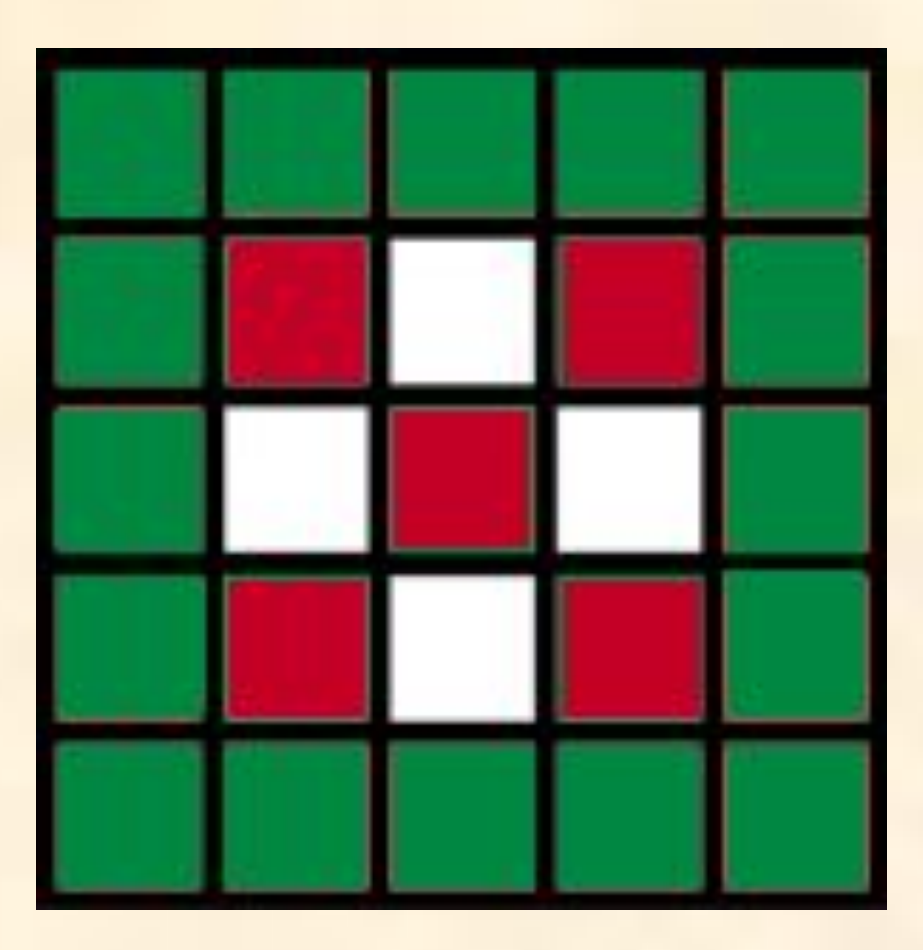

# Описание Паркетчика

#### **Паркетчик умеет:**

- 1. Перемещаться по клеточному полю.
- 2. Распознавать цвет плитки.
- 3. Убирать и ставить плитки.
- 4. Распознавать наличие стен в соседних клетках.
- 5. Выполнять несложные математические действия с целыми числами.

Если не сказано, где находится паркетчик, то он находится в левом нижнем углу.

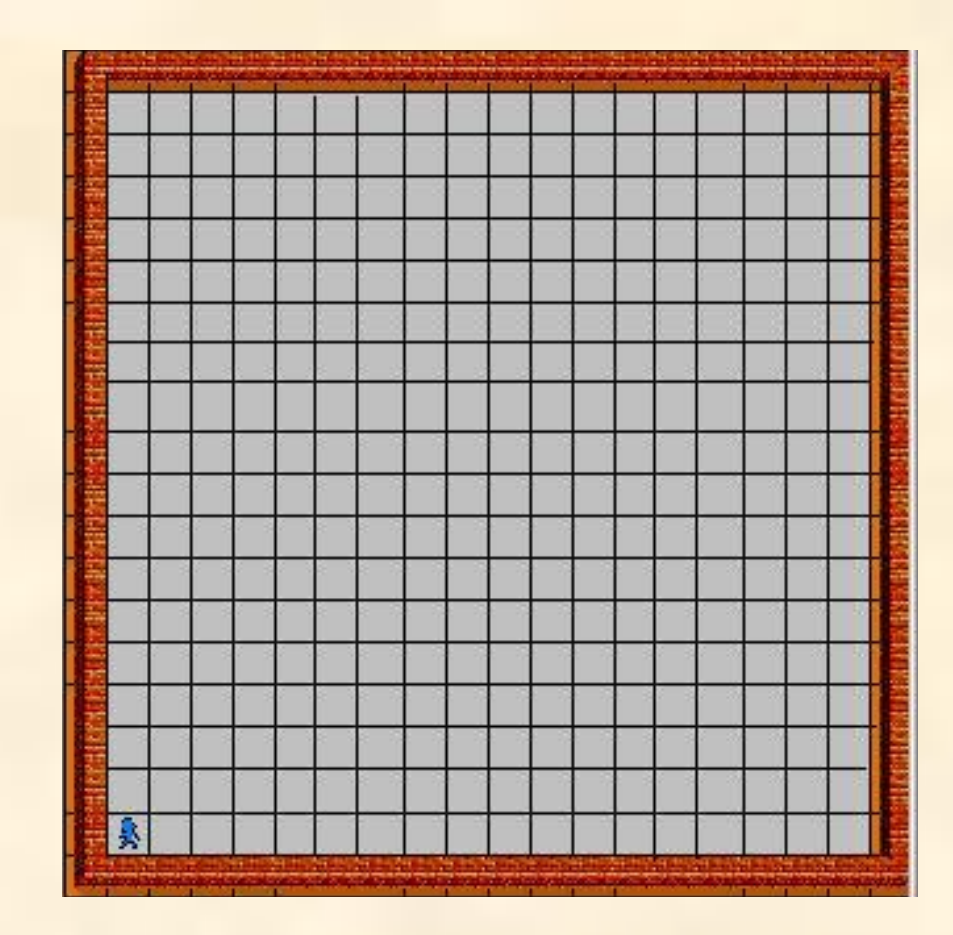

### Описание Паркетчика (продолжение)

### **Система команд (основных) Паркетчика**

- 1. Шаг вправо
- 2. Шаг влево
- 3. Шаг вверх
- 4. Шаг вниз
- 5. Положить (X) в текущую клетку кладёт плитку цвета Х.
- 6. Снять плитку без комментариев.
- 7. А:=Х переменной А присваивает значение Х.

8. Запросить А - требует ввести с клавиатуры значение переменной А пользователь вводит числовое значение и нажимает Enter.

9. Сообщить А - выводит на экран значение А.

10. Пауза Х - приостанавливает выполнение программы на Х миллисекунд.

- 11. Перейти на (Х,Y) переходит на ячейку с координатами X,Y.
- 12. Стоп остановка программы.

**Задание. Нарисуйте в тетради поле Паркетчика, имеющее 5 горизонтальных и 5 вертикальных рядов. Поработайте за Паркетчика и определите, какой рисунок он выложит, выполнив следующий алгоритм:**

#### **Программа** { **Положить красную плитку;**

**Шаг вверх; Положить красную плитку; Шаг вверх; Положить красную плитку; Шаг вверх; Положить красную плитку; Шаг вверх; Положить красную плитку; Шаг вправо; Шаг вправо; Шаг вправо; Положить зеленую плитку; Шаг влево; Шаг вниз; Положить зеленую плитку; Шаг вниз; Положить зеленую плитку;** **Шаг вниз; Положить зеленую плитку; Шаг вправо; Шаг вниз; Положить зеленую плитку; Шаг вправо; Шаг вверх; Положить зеленую плитку; Шаг вверх; Положить зеленую плитку; Шаг вверх; Положить зеленую плитку; Шаг влево; Шаг влево; Шаг влево; Шаг вниз; Положить красную плитку }**

### **Посмотри, как по этому алгоритму работает паркетчик**

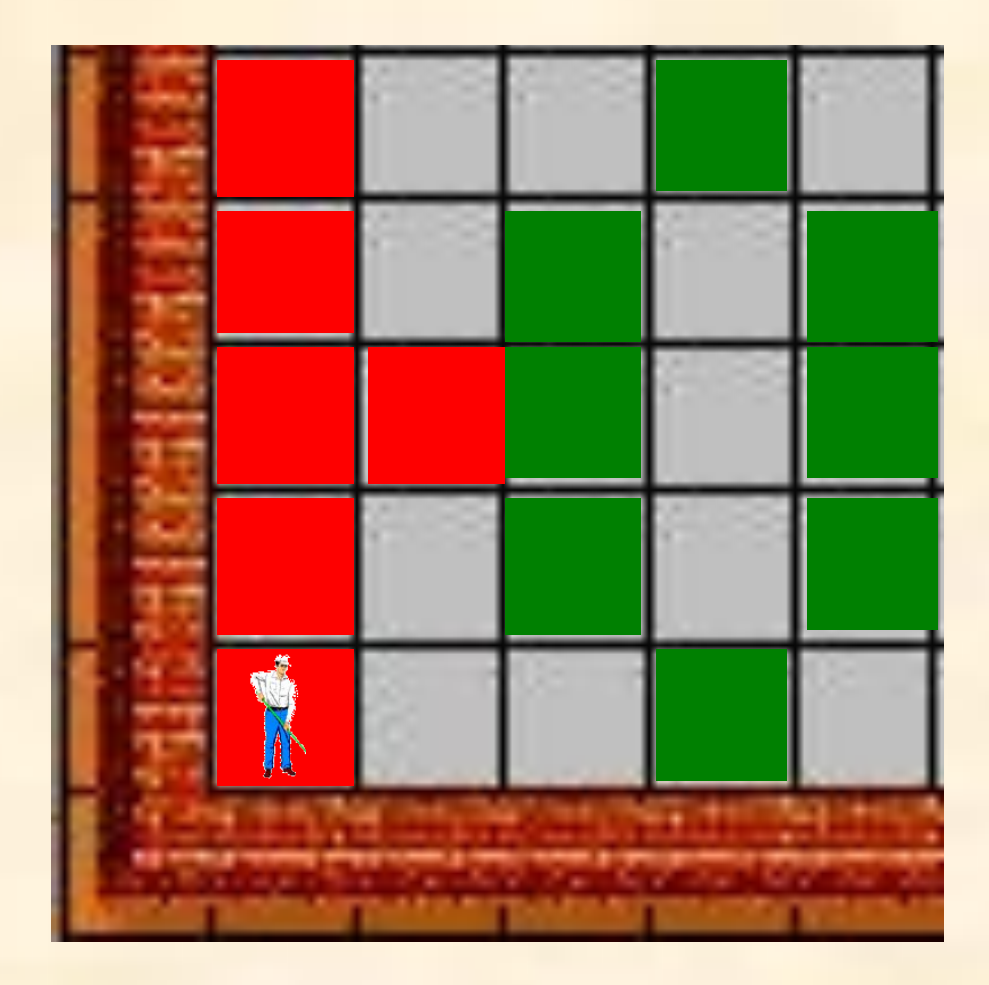